# **SPOOL as SQL Table**

 Article [Robert Cemper](https://community.intersystems.com/user/robert-cemper-0) · Jul 20, 2020 2m read

**[Open Exchange](https://openexchange.intersystems.com/package/SPOOL-mapping)** 

## **SPOOL as SQL Table**

```
This is a coding example working on Caché 2018.1.3 and IRIS 2020.2 
It will not be kept in sync with new versions 
It is also NOT serviced by InterSystems Support !
```
#### **Background**

Device #2 named SPOOL dates back to the predecessors of Caché and IRIS It was the first "%Stream" like option to buffer output before printing. It is also the first and still today the most simple way of output redirection.

#### **Solution**

This is also an example of a mapped Global. **USE 2** write "actual date: ",\$ZDT(\$h,3),! redirects the output into the Global ^SPOOL

You can read the global manually or with some ancient utilities or use this mapping to access it as class or a table with SQL.

#### **The structure of Spool**

- the global **^SPOOL** is local to your namespace
- fist subscript is a UNIQUE Document\_ID
- second subscript is a line number UNIQUE to the document.
- both together form the IDkey

Details: [\[The Spool Device](https://docs.intersystems.com/iris20192/csp/docbook/DocBook.UI.Page.cls?KEY=GIOD_spool)]

Implementation

Copy the Class User.SPOOL to your namespace and compile it.

#### **Example**

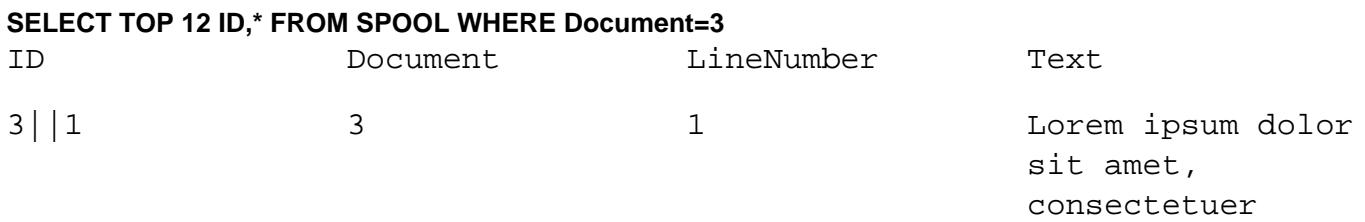

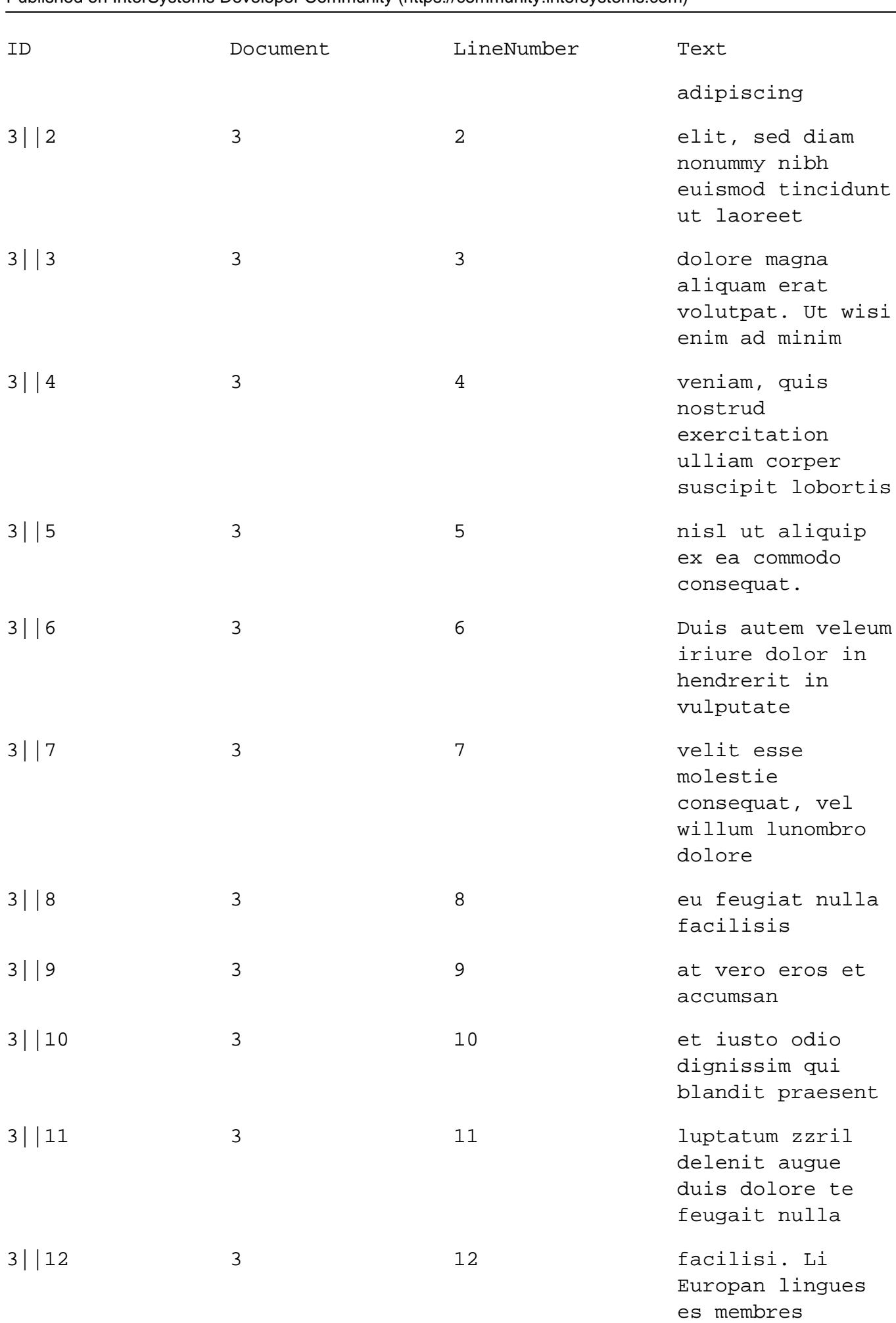

### **SPOOL as SQL Table** Published on InterSystems Developer Community (https://community.intersystems.com)

[#ObjectScript](https://community.intersystems.com/tags/objectscript) [#Tips & Tricks](https://community.intersystems.com/tags/tips-tricks) [#Tools](https://community.intersystems.com/tags/tools) [#Caché](https://community.intersystems.com/tags/cach%C3%A9) [#Ensemble](https://community.intersystems.com/tags/ensemble) [#InterSystems IRIS](https://community.intersystems.com/tags/intersystems-iris) [Check the related application on InterSystems Open Exchange](https://openexchange.intersystems.com/package/SPOOL-mapping)

110 0 0 0 157

Related posts

- **SPOOL** the forgotten device
- SPOOL as SQL Table

 Log in or sign up to continue Add reply

**Source URL:** https://community.intersystems.com/post/spool-sql-table